**?-鸿良网**

**一、如何正确处理股市交易亏损现象?**

一.判断后面走势手里的股票如果出现了亏损的情况,那么首先你就需要去判断一

二.做出对应操作如果你认为这一只股票后面会继续上涨的话,那么就应该要继续

三.不可主观臆想在操作这一只股票的时候,千万不能够主观的去臆想它后面的走

觉得无药可救的那就关闭公司.如果还想继续经营的,就再投入一笔资金,增加实

 $+$  +

收资本,增资.

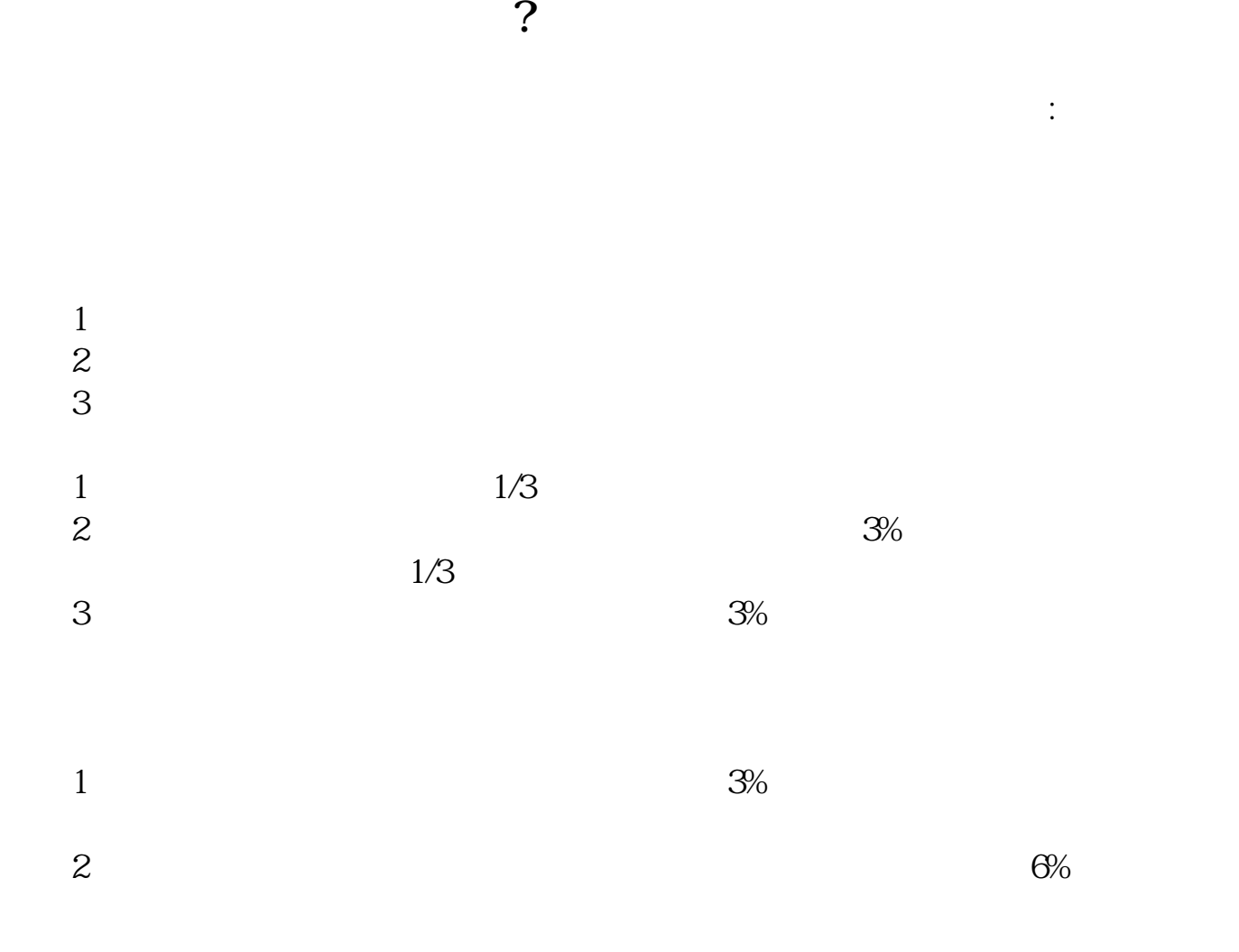

**五、在投资炒股中亏了钱应该怎么办?**

**道自己进股市以来到底盈亏多少,如何计算?**

**六、个人名义投资股票,实为公司投资,该怎样合规处理账务**

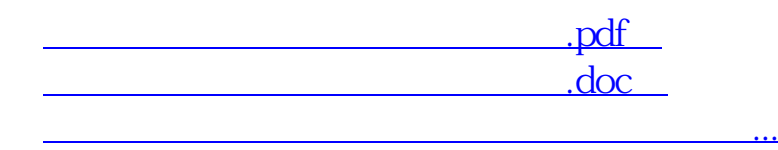

http://www.83717878.com/subject/26336587.html